# Greedy Crush Hack MOD Download [32|64bit]

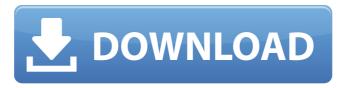

"MX vs. ATV" is a top down motocross riding game developed for iOS and Android devices. This is the first and only game of its kind on the App Store. You get to play as both the rider and the buggy in 2 different game modes: The game allows you to unlock up to 15 bikes: 7 new bikes 5 new track maps 2 new environments for the bikes to ride in Each bike has its own unique handling characteristics based on its year of creation. ...and 2 new game modes: Quadcross (Qualifying Stage): You must keep the bike on the road. Avoid the ground obstacles. Don't let go or lose control of the bike. Aims to make you go faster and accomplish more stunts and tricks. You will unlock more stunts and tricks to use. All of the bikes have numerous stunts and tricks to make you go faster. Sprint/Freestyle (Race Stage): You can move to the left and right to steer. Use the brake to control your speed and the accelerator to control the acceleration. It's completely different from Quadcross. You don't steer, but instead brake to slow down and accelerate to go faster. The handling, braking and acceleration feel all different and work better. The gameplay is very addictive. This game is best played on the iPhone 3GS or greater. The game offers 2 game modes: Quadcross Race Stage 1. Includes: -4 x bikes (both rider and buggy) to ride -13 x riders (both men and women) to ride -16 x environments to ride in -15 x boss riders to battle against 2. Unlockable: -15 x bikes -13 x riders -13 x environments -15 x boss riders -5 x different game modes 3. Multiple Playable: -24 x different tracks -4 x characters to choose from -5 x scenes to choose from -4 x characters to choose from 4. Beginner Friendly: 6. Short and Action packed: 7. Be rewarded for good riding: 8. Awesome Music and Sound Effects: 9. Replay Value: 10. Blood and gore: 11. Can

# **Greedy Crush Features Key:**

- A unique HD illusion provoking challenge
- 15 chapters of illusion that release weird shapes, colors and patterns over the players' screen.

## **Content tags:**

visual

• insight-triggered

## **Greedy Crush X64 (Updated 2022)**

App ChangeLog 1.Fix the bug that could freeze the game. 2.Improve the stability. App Screens Permissions requires following permissions on your android device. android.permission.ACCESS\_NETWORK\_STATE android.permission.INTERNET android.permission.MODIFY\_AUDIO\_SETTINGS android.permission.READ\_EXTERNAL\_STORAGE android.permission.READ\_PHONE\_STATE android.permission.VIBRATE c9d1549cdd

# **Greedy Crush Download [Updated]**

Feel free to watch my other short videos of The Bedtime Story here: Or there is a replay of a newer and much improved build of this game here: For the Steam version of this game, visit me here: thanks for watching. The Bedtime Story | Jazza | Christmas Cracker 2016 Patreon: Facebook: Twitter: The Bedtime Story sent me two gifts in the form of free items for 2016 in order to help me make a funny video in the video series. If you haven't already checked out my other videos and want to see the other games I've played as well as some funny and cool cosplays you may want to consider supporting my channel. Capsule Incognitos: Freya's ToyBox: Kyuukyuu: Check out my merch store! :) Want to support my channel? Check out my Patreon Campaign and join my Google+ community on there: Follow me on Twitter:

## What's new in Greedy Crush:

District, Fujian Shanhe District () is a city district (district) of Zhangzhou, a prefecture-level city in Guangdong province, China, bordering Fujian province to the north. During the Ming dynasty, the city of Zhangzhou was known as Jingde (). It is one of the oldest and most important cities on the middle reaches of the Min River (Slavonic: Yugra), on the trade route from the capital Nanjing to the port of Jiangmen. History Ming dynasty In 1631, in the late Ming dynasty, the city of Zhangzhou went through a disaster. Due to war, enough foodgrain to feed the people was insufficient. When the Northern Ming Empire collapsed, hundreds of thousands of people starved to death. 1683-1684 Silk Road massacre Zhangzhou was sacked by the Qing dynasty in 1683, but was able to regroup and fought back the Qing dynasty during the 1683-1684 Silk Road massacre. Modern era It was part of the Nan'an and Longhu Factories during the Qing dynasty. In 1907, the Eight-Nation Alliance troops led by occupied and set fire to the Longhu Factories. Zhangzhou was subsequently claimed by the government of the Republic of China as one of the cities belonging to the Province of Jiangnan since 1928. In 1953, during the Great Leap Forward, a smallscale nationalization, about 360,000 people were forced to move to rural areas, including about one fifth of the local Han people. In 1959, Zhangzhou got its first high school. In the 1980s, public education was stepped up by the government. In 1985, Zhangzhou won its first gold prize in the Zhongguo Shehui Kexue Bowuguan (Chinese Society for Social Sciences) Essay Campaign over "A Study of the Commercial Sectors in the Qing and Ching Provinces crater in Yanan County, Zhangzhou was discovered. It became an important tourist attraction. It was regarded as one of the significant local environments among China. In 1999, Zhangzhou was upgraded to a prefecture-level city. Geography Shanhe District is currently the most important city

## Free Greedy Crush Torrent

Minimum requirements: Windows 10 or newer WIndows 8.1 or newer CPU: 2.0 GHz Intel Core i7 RAM: 8 GB Hard disk: 2 GB free space FREQUENTLY ASKED QUESTIONS: Why do I see a black background instead of the game menu after installing the game? Windows 10/8.1 introduced a new security policy for Windows Store apps. Games cannot be set to auto-start. If you attempt to play the game, you will be asked to confirm that you want to auto-start the game. Click Yes and the game will start automatically. If you want the game to auto-start you can change the security policy on your PC. How do I make the game auto-start after installing? Click Yes on the windows store when prompted to auto-start the game. Where do I find the theme music? All of the music in the game was composed by myself. You can find them here: How do I delete a theme? Theses themes cannot be deleted. How do I change the theme? You have two options: - On Windows 10 or newer: Right click on the game's icon in the taskbar and select Properties. Click on the Theme tab and select a new theme. - On Windows 8.1 or older: Double-click on the game's icon in the taskbar and select Settings. Click on Themes and select a new theme. What is the difference between the settings on Windows 8.1 and Windows 10/8.1? In Windows 8.1, you have the choice of five themes: Flat, Light, Dark, High Contrast and Low Contrast. In Windows 10, you have the choice of three themes: Flat, Dark and High Contrast. I can't launch the game When you get an error while trying to launch the game, it can happen if you have a sound device attached to your PC, to fix it, please try the following steps: Go to Control Panel > Hardware and Sound > Sounds. Click on Devices and click on "Eject" on the sound device. Once it is unplugged, plug it back and try launching the game again. How do I enable automatic updating of the game? If you want to enable automatic

## **How To Crack Greedy Crush:**

Run Lombardi's World Setup.exe Download and install all the latest game updates (if available) **Install Game (if it's not already installed)** Run Lombardi's World Open Up folder

- Set the \*\*"Lombardi's World Open At Login"\*\* checkbox
- Run the Lombardi's World Launcher and enjoy the game

### **Enjoy the game.**

Wait until game's installation is done. When installation is done, you'll see a screen that asks you to restart your PC.

Click "Install Driver". A download window will pop up and will display following progress report during installation.

Wait for completion (usually takes 15 minutes)

When the installation is completed, you'll see a screen that reminds you to install latest game updates (if

Run the Lombardi's World Open Up folder

- Set the \*\*"Lombardi's World Open At Login"\*\* checkbox
- Run the **Lombardi's World Launcher** and enjoy the game!

#### **Crack:**

In Progress.

#### **Contact:**

\*\*\*Contact Us and We Will Help You Out!\*\*\* 2646-2782 596-2850

Thank You!

**Shadow Warrior:** 

## **System Requirements:**

iOS 5.0+ OS X 10.6+ Windows 7+ Mac OS X 10.6+ Processor Intel Core 2 Duo or better, 2GHz or faster, PowerPC Macs are supported Memory 1GB or more Hard Drive Space 4GB+ Graphics Resolution 800  $\times$  600 Other Requirements Internet connection Social Sharing Quick Search Please contact our support team if you have problems after you install our software. Don't have a Publisher account? Log in with Facebook below!

### Related sites:

https://blu-realestate.com/wp-content/uploads/2022/07/dayemi.pdf

https://bestvacuumforcar.com/fatman-simulator-keygen-only-activation-code-with-keygen-download/http://mrproject.com.pl/advert/primafloows-crack-serial-number-patch-with-serial-key-free-download-march-2022/

https://theramedkids.com/wp-

content/uploads/2022/07/Teamlumpers 2 New Reality Product Key Download.pdf

https://wardlincoln.com/dead-in-vinland-official-soundtrack-hack-mod-activation-code-with-keygen-pc-windows-2022/

https://copasulassessoria.com.br/advert/mystic-isles-key-generator-serial-key-download/http://it-labx.ru/?p=85113

http://subsidiosdelgobierno.site/?p=11089

https://www.rutaecologica.com/wp-content/uploads/2022/07/Red Forest.pdf

https://aboe.vet.br/advert/snack-tick-cheat-code/

https://loskutbox.ru/wp-content/uploads/2022/07/laurhazl.pdf

https://katrinsteck.de/train-simulator-lms-stanier-class-5-black-five-steam-loco-add-on-crack-mega-mac-win-latest/

https://iodevo.com/advert/boneraiser-minions-crack-with-serial-number-free-registration-code-pc-windows/

https://volektravel.com/wp-content/uploads/2022/07/Light For Plants.pdf

https://www.arunachalreflector.com/2022/07/19/sheepageddon-hack-mod-with-product-key-final-2022/

https://sc-designgroup.com/wp-content/uploads/2022/07/sabysash.pdf

 $\underline{https://dvagov.com/wp\text{-}content/uploads/2022/07/Tortured\_Hearts\_Or\_How\_I\_Saved\_The\_Universe\_Again\_Hac}$ 

k MOD With Registration Code 3264bit.pdf

https://womss.com/wp-content/uploads/2022/07/vibebirl.pdf

https://www.shopizzo.com/bokube-trainer-free-download/